# **QGIS Application - Feature request #19529**

**Add edit geometries with query filter**

*2018-08-02 10:39 AM - Jérôme Seigneuret*

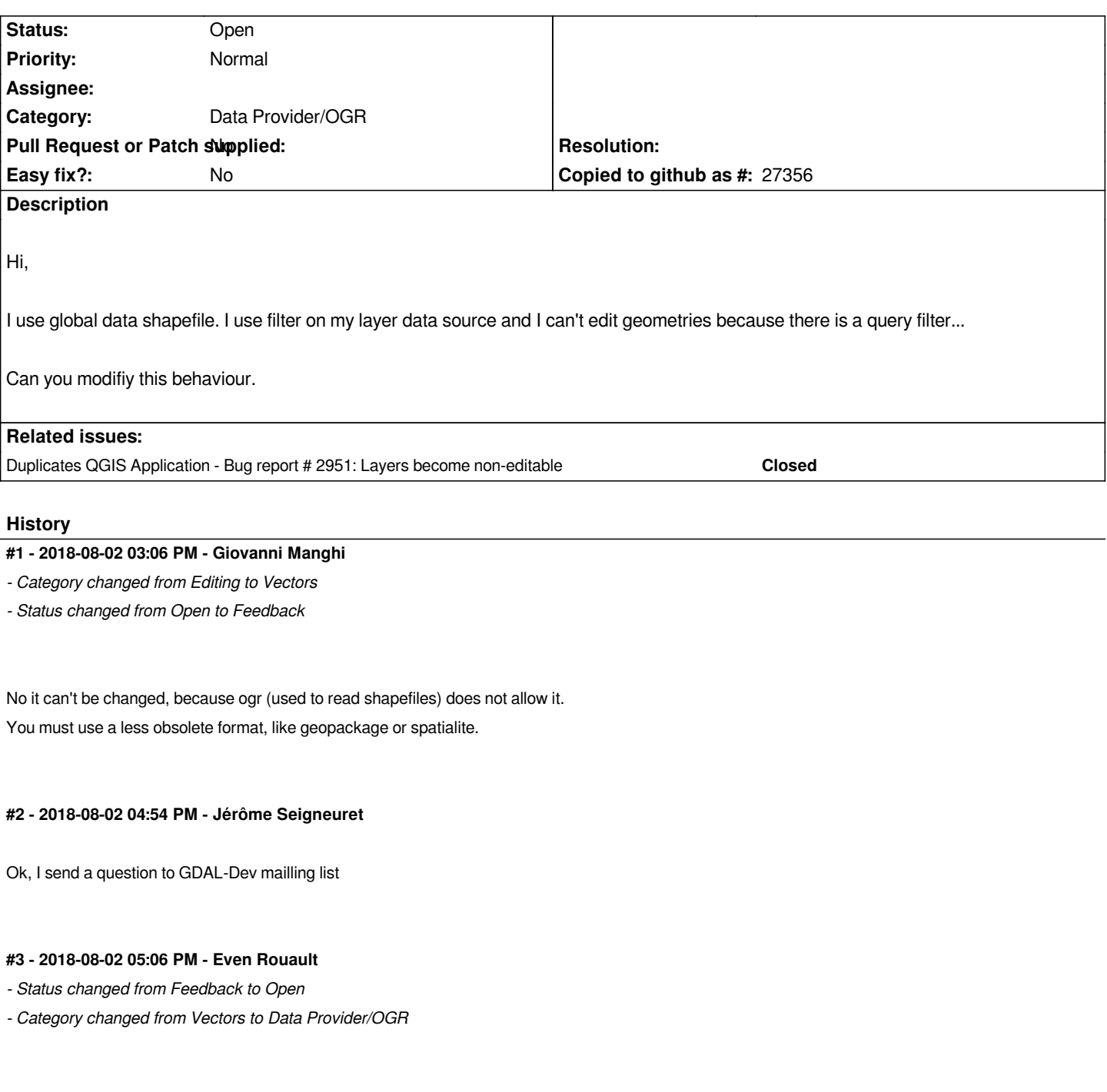

*Demo that the shapefile driver can support this:*

*even@even-i700:~/gdal/git/gdal/gdal\$ ogrinfo poly.shp -al -where "EAS\_ID = 165" INFO: Open of `poly.shp'*

*@giovanni This is not actually true. This is more a limitation on QGIS side*

 *using driver `ESRI Shapefile' successful.*

*Layer name: poly Geometry: Polygon Feature Count: 1 Extent: (478315.531250, 4762880.500000) - (481645.312500, 4765610.500000)* *Layer SRS WKT: (unknown) AREA: Real (12.3) EAS\_ID: Integer64 (11.0) PRFEDEA: String (16.0) OGRFeature(poly):8 AREA (Real) = 596610.313 EAS\_ID (Integer64) = 165 PRFEDEA (String) = 35043408 POLYGON ((479750.6875 4764702.0,479968.46875 4764788.0,479985.0625 4764732.0,480011.0 4764674.5,480093.75 4764703.0,480177.15625 4764742.0,480258.03125 4764767.0,480343.71875 4764532.5,480343.5625 4764477.0,480316 4764395,480289.125 4764348.5,480234.3125 4764304.0,480157.125 4764266.5,480192.3125 4764183.0,480120.21875 4764188.5,479550.0625 4763919.5,479492.6875 4763850.0,479487.75 4763864.5,479442.75 4763990.0,479436 4764023,479398.9375 4764100.0,479349.625 4764230.0,479305.875 4764361.0,479239.8125 4764505.0,479504.90625 4764609.5,479658.59375 4764670.0,479750.6875 4764702.0))*

*even@even-i700:~/gdal/git/gdal/gdal\$ python Python 2.7.12 (default, Dec 4 2017, 14:50:18) [GCC 5.4.0 20160609] on linux2 Type "help", "copyright", "credits" or "license" for more information.*

*from osgeo import ogr ds = ogr.Open('poly.shp', update = 1) lyr = ds.GetLayer(0) lyr.SetAttributeFilter('EAS\_ID = 165')*

*0*

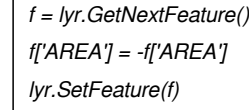

*0* il.

*even@even-i700:~/gdal/git/gdal/gdal\$ ogrinfo poly.shp -al -where "EAS\_ID = 165" INFO: Open of `poly.shp' using driver `ESRI Shapefile' successful.*

*Layer name: poly Metadata: DBF\_DATE\_LAST\_UPDATE=2018-08-02 Geometry: Polygon Feature Count: 1 Extent: (478315.531250, 4762880.500000) - (481645.312500, 4765610.500000) Layer SRS WKT: (unknown) AREA: Real (12.3) EAS\_ID: Integer64 (11.0) PRFEDEA: String (16.0) OGRFeature(poly):8 AREA (Real) = -596610.313*

#### *PRFEDEA (String) = 35043408*

 *POLYGON ((479750.6875 4764702.0,479968.46875 4764788.0,479985.0625 4764732.0,480011.0 4764674.5,480093.75 4764703.0,480177.15625 4764742.0,480258.03125 4764767.0,480343.71875 4764532.5,480343.5625 4764477.0,480316 4764395,480289.125 4764348.5,480234.3125 4764304.0,480157.125 4764266.5,480192.3125 4764183.0,480120.21875 4764188.5,479550.0625 4763919.5,479492.6875 4763850.0,479487.75 4763864.5,479442.75 4763990.0,479436 4764023,479398.9375 4764100.0,479349.625 4764230.0,479305.875 4764361.0,479239.8125 4764505.0,479504.90625 4764609.5,479658.59375 4764670.0,479750.6875 4764702.0))*

### **#4 - 2018-08-02 05:36 PM - Even Rouault**

*Hum actually the OGR provider doesn't use SetAttributeFilter() but ExecuteSQL(), and the later can make it difficult to find the original FID, so this might be non trivial to implement.*

### **#5 - 2018-08-02 06:28 PM - Jürgen Fischer**

*- Duplicates Feature request #3052: Editing subsets doesn't work for shapefiles added*

# **#6 - 2018-08-02 06:29 PM - Jürgen Fischer**

*- Duplicates Bug report #2951: Layers become non-editable added*

### **#7 - 2018-08-02 06:29 PM - Jürgen Fischer**

*- Duplicates deleted (Feature request #3052: Editing subsets doesn't work for shapefiles)*

# **#8 - 2018-08-03 11:06 AM - Giovanni Manghi**

*Even Rouault wrote:*

*@giovanni This is not actually true. This is more a limitation on QGIS side*

*Sorry, I always assumed it was an ogr/shapefile limitation, see this very old answer from Jurgen: https://issues.qgis.org/issues/2951#note-3*